## Adobe Photoshop 2022 (Version 23.4.1) Hacked With License Code

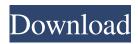

### Adobe Photoshop 2022 (Version 23.4.1) Crack + With Key Free PC/Windows 2022 [New]

To improve your techniques and learn more about Photoshop's powerful tools, visit www.PhotoshopHelp.com and www.PhotoshopAtSchool.com. Understanding layer basics Photoshop keeps many layers of image in an image file. Each layer has a different color, transparency, texture, or other unique characteristic. At most, a single layer of an image can contain up to 65,000 pixels of an image. When you use Photoshop's image-editing tools, you use the layers of an image to manipulate their individual characteristics. From the most basic form of a black and white layer to a complex color layer with subtle gradations, a single layer can contain all of the information that you want to work with — with all of its details. So what's the big deal with layers? Say you want to add a new color to the photograph of a woman's face in Figure 2-1. In Photoshop, you have to create a new layer on top of the existing image. You have to open the image and create that new layer of color, such as red or green or brown, on top of the existing image in a different way than if you simply add color over the existing image. \*\*Figure 2-1:\*\* Easily merge two or more layers into one. Merging multiple layers The most basic way to merge two or more layers into one is to duplicate the layer that you want to merge with and merge the two layers together. In Figure 2-2, the layers are merged into one layer by moving the Duplicate Layer and Visibility Layers options to On, as shown in the Merge button. \*\*Figure 2-2:\*\* Merge layers together into a single layer. As you can see in Figure 2-2, you can merge the layers in an image together to form a composite layer. Making the finishing touches When you're finished editing, you can make any of your editing decisions permanent by going to the Edit menu and selecting Flatten Image (see Figure 2-3). After the image flattens, it's not possible to go back to the original image without destroying the effects you made. \*\*Figure 2-3:\*\* Use this command to make your work permanent. Saving your work You must save your work frequently to maintain the best quality possible and to maintain your work when you exit Photoshop and return. Press Ctrl+S (Windows) or Command+S

### Adobe Photoshop 2022 (Version 23.4.1) Product Key Full Free Download

Adobe Photoshop is an easy-to-use photo editing software that can be used by amateur as well as professionals. Despite the name, Photoshop can also be used as a web design program. It is used to improve, design or create web sites and other visual media by editing, retouching and compositing images. 1. An Overview of Photoshop 1.1 Differences from Photoshop CS6 Adobe Photoshop Elements 11 shares many of the same tools as Photoshop CS6. The biggest change is a new unified user interface that combines the two programs into one, eliminating the distinctions between the CS versions and replacing the CS4-style program structure with an object-oriented one. Like Photoshop CS6, Photoshop Elements allows you to apply layers to the images you work on, although you can work with only one layer at a time. Adobe Photoshop features the large rectangular panel on the top or bottom of the window to view and work with all the tools in the interface. While you're working in the interface, you can still access the program's collection of tools and options from the Panel menu. Photoshop Elements features more options in the left side panel, which you can customize for different tasks. You can create and save presets to make common tasks quick and easy. You can also access Photoshop's collection of graphic tools directly from within Photoshop Elements. 1.2 What's New in Photoshop CS6 Photoshop CS6 is a complete update for Photoshop CS5. With the new features, you can continue to improve your skills with the program. Object-Oriented Editing Photoshop CS6 is built entirely on an objectoriented system that simplifies its interface. This includes the new Layer dialog window, which displays all of the layers in a single window and minimizes the number of steps you need to take to manage the layers in your image. Shapes Photoshop CS6 provides more specialized tools for managing and modifying shapes than in previous versions. You can trim, cut, copy, paste,

crop and rotate shapes. You can even perform advanced path or selection math operations on these shapes. On the other hand, the new Pen tool provides improved pressure sensitivity. You can adjust the size of a point with your click and drag mouse, as well as draw and trace with the Pen tool. Clone Stamp One of the biggest improvements in Photoshop CS6 is the Clone Stamp tool. With the Clone Stamp, a681f4349e

## Adobe Photoshop 2022 (Version 23.4.1) Download [Latest-2022]

} else { @" "#; } @"#" A\_C; @"#" A\_A; @"#" A\_C; @"#" A\_C; @"#" A\_C; @"#" A\_A; } } @"#" A\_A; @"#" A\_A; @"#" A\_A; @"#" A\_A; } } @"#" A\_A; @"#" A\_A; @"#" A\_A; @"#" A\_A; } } And the result? As you can see, the first two parts are the original and (as you can see) only the last part is the replaced part: "#" A\_C; "#" A\_C; @"#" A\_C; @"#" A\_A; @"#" A\_A; A: Something like this while ([text length] > 0) { NSString \*s1 = [NSString stringWithFormat:@"##%@%@", s, [text substring

#### What's New In?

Q: Set gradle to use Android support library? I'm trying to migrate a legacy app to AndroidX and to do so, I'm replacing my support libraries with the androidx ones. However, when I run my test, I get these warnings in the Gradle console: Error: Execution failed for task ':transformClassesWithInstantRunForTest'. Exception is: java.lang.NullPointerException at java.util.Collections\$UnmodifiableCollection.tryAdd(Collections.java:1112) at java.util.Collections\$UnmodifiableCollection.add(Collections.java:1101) at com.android.build.gradle.internal.dependency.AndroidDependency.addAsLibrary(AndroidDependency.java:2222) at com.android.build.gradle.internal.dependency.AndroidDependency.put(AndroidDependency.java:2186) at com.android.build.gradle.internal.dependency.AndroidDependency.put(AndroidDependency.java:2181) at com.android.build.gradle.BasePlugin.apply(BasePlugin.java:109) at android.gradle.BasePluginManager.apply(BasePluginManager.iava:82) at org.gradle.api.internal.plugins.DefaultPluginManager.doApply(DefaultPluginManager.java:147) at org.gradle.api.internal.plugins.DefaultPluginManager.apply(DefaultPluginManager.java:119) at org.gradle.api.internal.plugins.DefaultObjectConfigurationAction.applyType(DefaultObjectConfigurationAction.java:86) at org.gradle.api.internal.plugins.DefaultObjectConfigurationAction.access\$200(DefaultObjectConfigurationAction.java:35) at org.gradle.api.internal.plugins.DefaultObjectConfigurationAction\$3.run(DefaultObjectConfigurationAction.java:73) at org.gradle.api.internal.plugins.DefaultObjectConfigurationAction.execute(DefaultObjectConfigurationAction.java:134) at org.gradle.api.internal.project.DefaultProject\$DefaultProjectState.doApply(DefaultProject.java:1819)

# **System Requirements For Adobe Photoshop 2022 (Version 23.4.1):**

\* Windows 10 64-bit or Windows 8.1 64-bit \* OpenGL 3.3 or higher (minimum OpenGL 2.1) \* 2 GB RAM \* 3 GB available space \* AMD Radeon HD5770 or higher or NVIDIA GTX 460 or higher (for DirectX 11) \* USB 3.0 \* Driver compatibility for your video card may be required. \* Display Driver for Windows 7/8/8.1 (32-bit or 64-bit). \*

 $\underline{https://www.careerfirst.lk/system/files/webform/cv/Adobe-Photoshop-eXpress\_3.pdf}$ 

http://zabarang.com/wp-

content/uploads/2022/07/Adobe Photoshop CS6 serial number and product key crack License Key Updated2022.pdf

http://tekbaz.com/2022/06/30/photoshop-2021-version-22-4-install-crack-free-download-2022-new/

https://www.careerfirst.lk/system/files/webform/cv/ularea827.pdf

https://newsbaki.com/wp-content/uploads/2022/06/Photoshop.pdf

https://www.castingventuno.it/wp-

content/uploads/2022/07/Adobe Photoshop CS6 Hacked Keygen For LifeTime Free PCWindows April2022.pdf

http://westghostproductions.com/2022/06/30/adobe-photoshop-2021-version-22-0-1-serial-number-and-product-key-crack-

torrent-free-download-updated-2022/

https://mevoydecasa.es/photoshop-2021-version-22-4-3-full-license/

https://adhicitysentulbogor.com/adobe-photoshop-2021-version-22-3-1-full-version-download/

https://mandarinrecruitment.com/system/files/webform/adobe-photoshop\_11.pdf

https://tranquil-tor-93097.herokuapp.com/Photoshop 2022 Version 2341.pdf

https://nadaindus.com/adobe-photoshop-2021-version-22-4-universal-kevgen-free-download-mac-win/

http://tutorialspointexamples.com/photoshop-cc-2014-free-download

http://www.unitewomen.org/adobe-photoshop-cc-2014-keygen-x64/

https://calm-river-37305.herokuapp.com/Photoshop CC 2015 version 16.pdf

http://www.kitesurfingkites.com/wp-content/uploads/Adobe Photoshop 2022 Version 230.pdf

https://obucheniedft.ru/wp-

content/uploads/2022/07/Adobe Photoshop 2022 Version 231 Activation 3264bit Latest2022.pdf

https://adeliciouslyhealthylife.com/wp-content/uploads/2022/06/Adobe Photoshop 2021 Version 2211.pdf

http://officinabio.it/?p=21535

 $\underline{https://grandstrategy.yale.edu/system/files/webform/adobe-photoshop-cc-2018-version-19.pdf}$